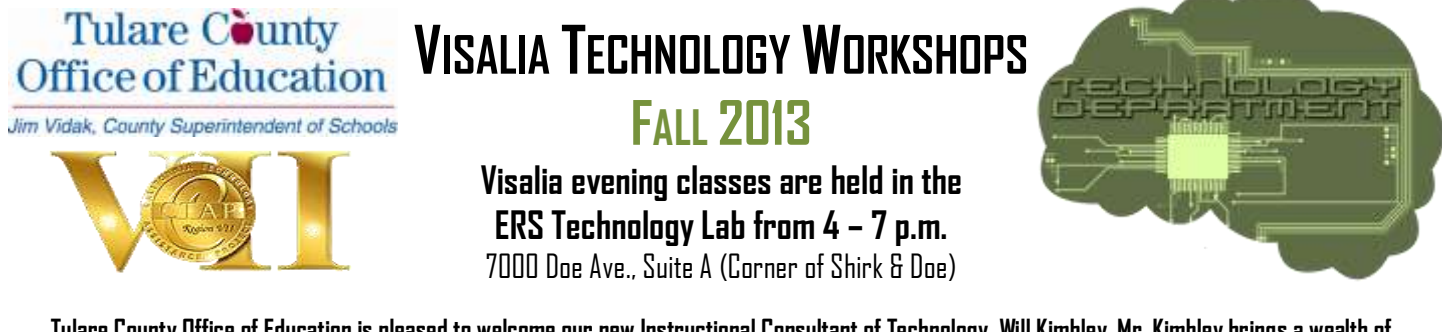

**Tulare County Office of Education is pleased to welcome our new Instructional Consultant of Technology, Will Kimbley. Mr. Kimbley brings a wealth of experience and knowledge to the Tulare County Office of Education Technology Department. His background includes the impressive credentials of Google Certified Instructor, Microsoft Innovative Educator and President of Central Valley CUE. Mr. Kimbley will be a full-time member of the team beginning in August of 2013.**

- All workshops are **\$50 per person** unless otherwise listed. Please make payments payable to TCOE and send to: TCOE –ERS, Attn: Tech Workshops, 7000 W. Doe Ave., Ste.A, Visalia, CA 93291. Please write **name** and **workshop title** on payment. For BTSA, you must notify us upon registration.
- TCOE uses the Organization Management System (OMS) for all offerings. To browse the calendar, use this link: http://ctap7.kl2oms.org.
- Fresno Pacific University offers one unit of professional credit for 15 hours of classes. In order to earn 15 hours, you must take 5 classes. Cost per Professional Development Unit is \$65.

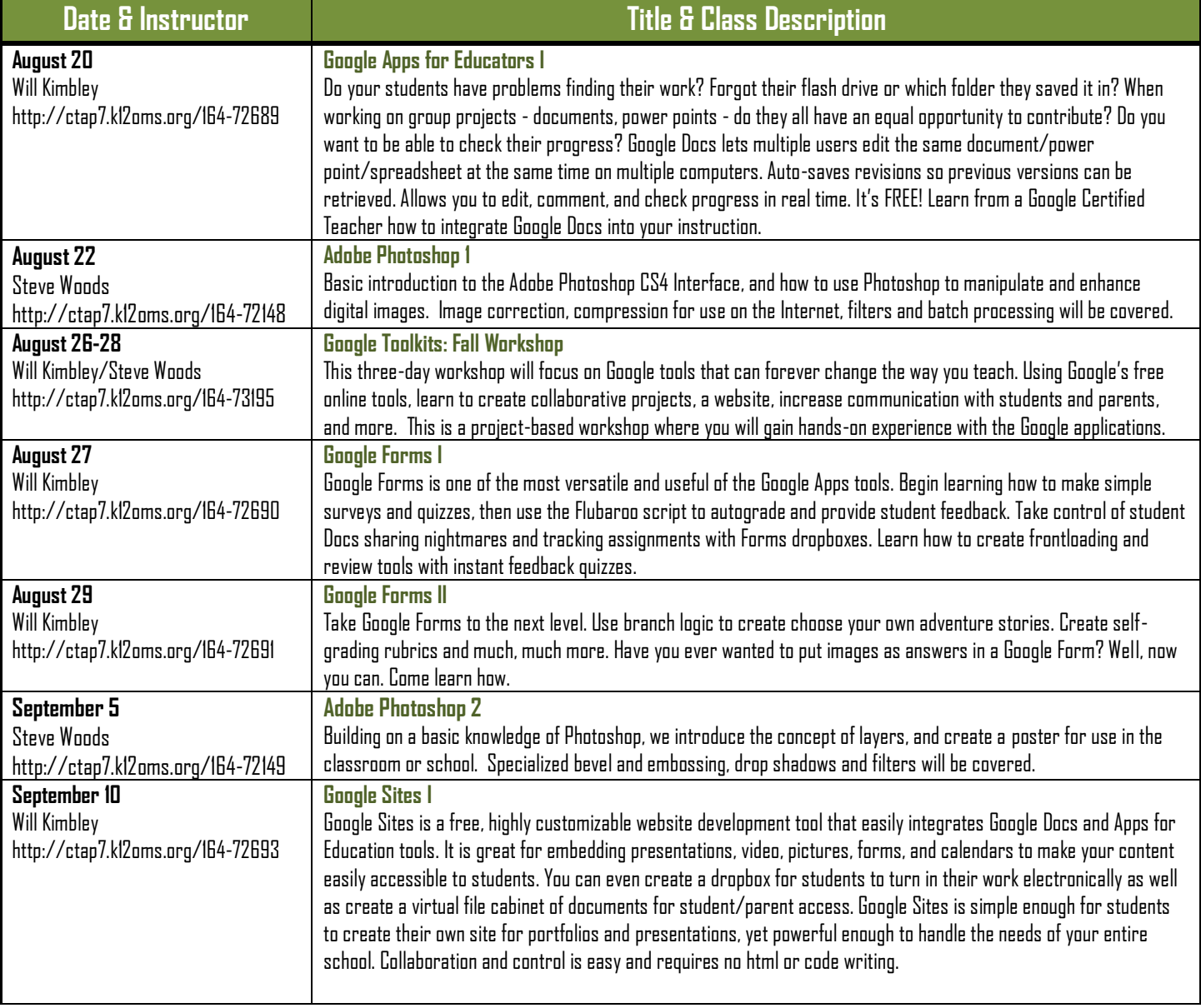

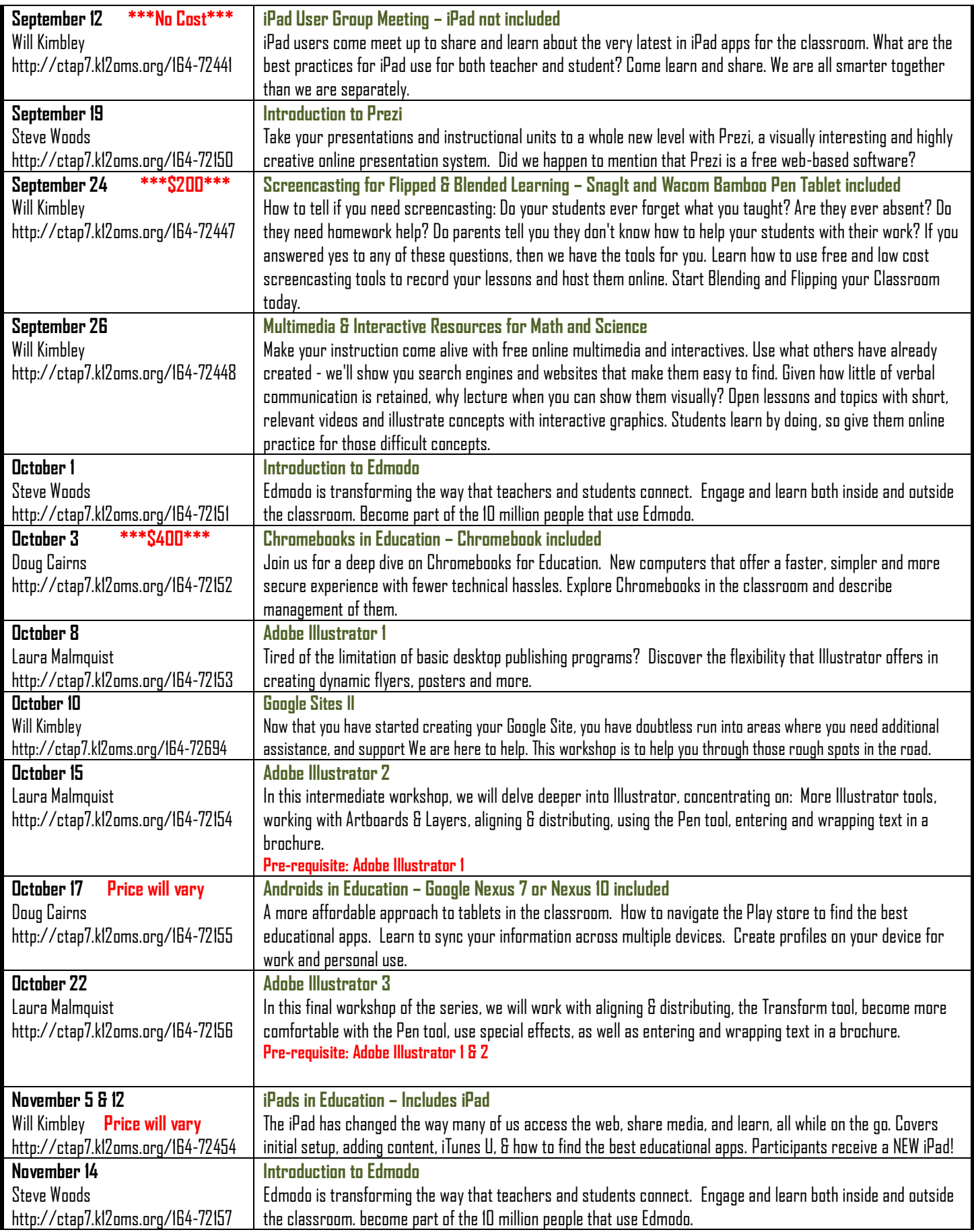

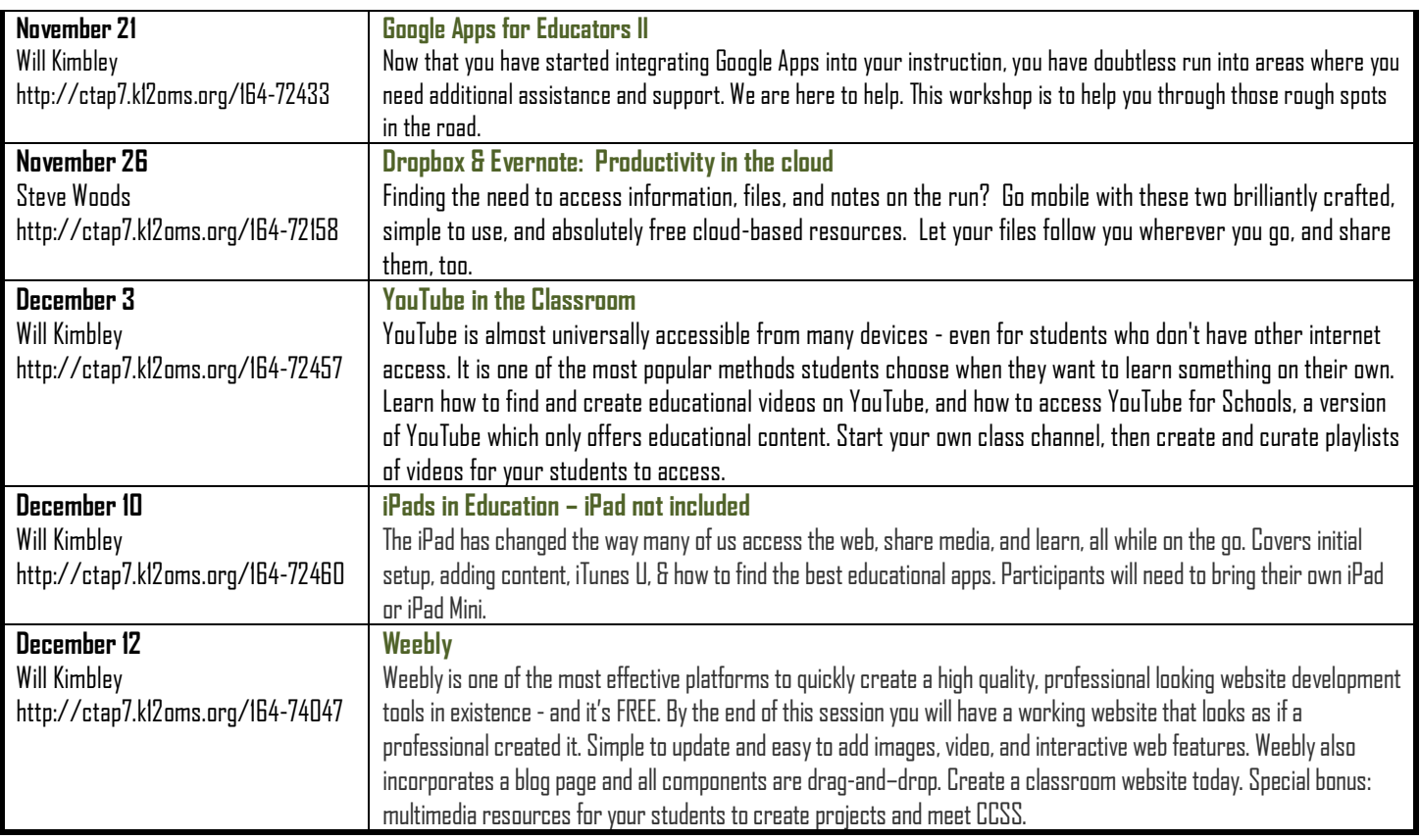

For future workshops and Technology Department information, check out our ERS Portal site: **http://bit.ly/techers**

 **Cancellation Policy**–Cancellations must be received 24 hours in advance unless otherwise noted. **All late cancels & no shows will be charged a minimum of \$10.** TCOE/ERS reserves the right to cancel a class due to lack of registrations and will make every effort to contact registered participants.

 $\bullet$  For registration, contact Paula Terrill, [paulat@ers.tcoe.org,](mailto:paulat@ers.tcoe.org) (559) 651-0565; Fax (559) 651-0679.

 $\div$  For questions, contact:

**MR. WILL KIMBLEY** TECHNOLOGY INSTRUCTIONAL CONSULTANT (559) 651-3031